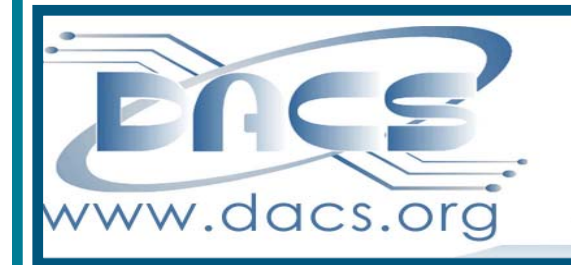

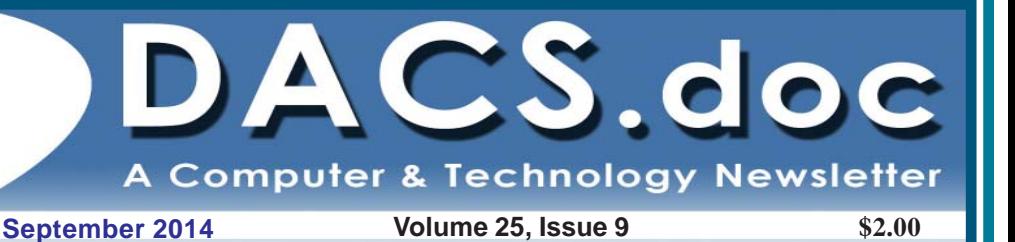

# Next Event: September 2 How to Promote Your Business Through Social Media

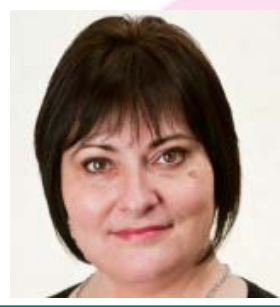

With Ellen Williams, Educational Marketing Expert at Constant Contact

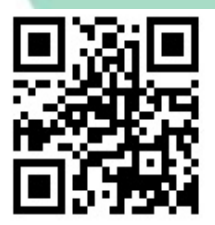

## **President's File**

FROM ALL THE outstanding feedback I got about our August general meeting, I missed a great presentation from Bob Gostischa on protecting your-

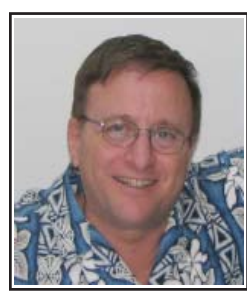

self, your Computer, and your identity. The beginning of August must be a popular time for vacations, since a lot of you –and I– missed this presentation. I have read Sean Henderson's ex-

cellent review of the presentation and encourage those who missed it to do the same.

#### First Place Newsletter award

Our newsletter has once again won First Place in the APCUG Newsletter competition. Both Richard Teasdale and Allan Ostergren deserve recognition as coeditors for this achievement. When you consider that there are 190 active international user groups within APCUG, this is a major accomplishment and something to be very proud of! Thank you for contributing your talents and outstanding effort every month to make DACS.doc the best newsletter.

I can't overstate how valuable a resource APCUG is for DACS. Every one of our members is encouraged to logon to their website at www.APCUG2.org to see for yourself. I just finished participating in their Summer Virtual Technology Conference on the 16<sup>th</sup>. There were many excellent topics and I noticed that some of you also attended. The slideshow presentations are already on their website and by the time you read this, the full presentations will be on their YouTube channel at *www.youtube.*

#### IN THIS ISSUE

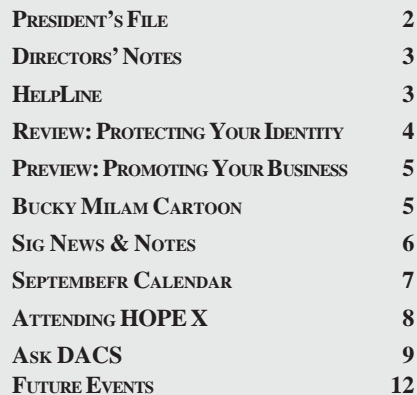

*com/apcugvideos*.

I was particularly interested in the last presentation of the day on the Demise of HAL-PC (see last month's column). It is reassuring that we are doing a lot of the right things at DACS and positioning ourselves to do even more. I was quite proud of the fact that we were mentioned twice in the presentation as an example of a group doing things right with our www.dacs.org website at the top of the list of user group Resources.

I am impressed at how many of you step right up and do what ever needs to be done: Lisa Leifels for standing in for me at both the General and the Board meetings last month; Sean Henderson for stepping in at the last minute to coordinate with the speaker and for writing this month's review of his presentation; Cathy Quaranta, one of our newest members, for helping Bob out at the membership table, and many others who work behind the scenes to make this 100% volunteer organization work every month. Let's spread the joy even further with some of you looking into the following opportunities.

#### Urgently Needed

• DACS meeting ambassador and Greeter. Bob Green has been the smiling face behind the desk, faithfully keeping attendance and registering guests at our general meetings. He has been doing this for quite some time. He needs a break from it and would like someone to step up to handle this. Last month Cathy Quaranta helped Bob out and learned the process. As she suggested several members should step up to greet attendees on a rotating basis. Please email me at *Opportunities@ dacs.org* to let Bob know you would be happy to help out. Thanks!

• We need one or more individuals to work with our technical team to integrate the membership data housed in CiviCRM with our new web site using WordPress. This can be **a great addition to your resume.** The ideal person will be familiar with CiviCRM and WordPress or Drupa**l** (our current CMS). Nice to have some exposure to MySQL, Linux web servers, Apache, PHP, and Bourne shell scripting. What's most important is your **desire to learn what you don't know**. If you or someone you know wants to explore this very important opportunity, please get in touch with me at *Opportunities@dacs.org* and attach your résumé.

• If you are already using **social media** such as Facebook, Twitter, Google+, Pinterest, Meetup, or LinkedIn and have suggestions for how we can use social media to create better word-of-mouth mar-

#### Membership Information

*dacs.doc*, ISSN 1084-6573, is published monthly by the Danbury Area Computer Society, 65 Legion Rd, New Milford, CT 06776. Annual subscription rates: \$45 to regular members, \$30 electronic access (included in dues).

#### Postmaster

Send address changes to Danbury Area Computer Society, Inc., 4 Gregory Street, Danbury, CT 06810-4430.

#### Editorial Committee

Managing Editors: Richard Teasdale Production Editor: Allan Ostergren

#### **Contributors**

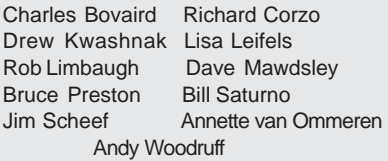

DACS, its officers and directors assume no liability for damages arising out of the publication or non-publication of any article, advertisement, or other item in this newsletter.

 The editors welcome submissions from DACS members. Contact Richard Teasdale (*dacseditor@*dacs.org). Advertisers, contact Charles Bovaird at (203) 792-7881 *(aam@mags.net)*

#### Copyright

Nonprofit groups may request permission to reprint articles from *dacs.doc* or *http://www.dacs.org* by sending e-mail to *dacseditor@dacs.org*. Reprinted articles shall credit the copyright holder and a copy of the final publication shall be mailed to:

Danbury Area Computer Society, Inc. 65 Legion Rd, New Milford, CT 06776

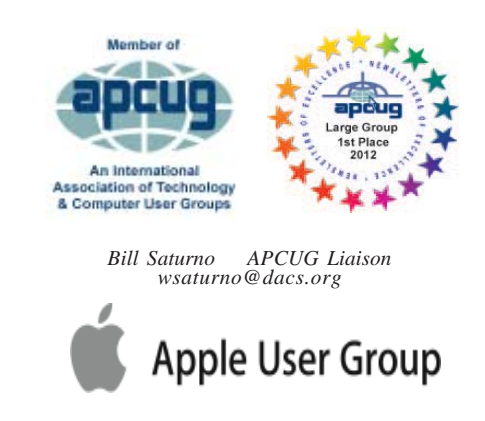

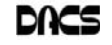

#### **Officers**

**DACS GENERAL NUMBER:** (203) 744-9198 **PRESIDENT:** Richard Gingras *dacsprez@dacs.org* **VICE PRESIDENT PROGRAMS:** *vpprograms@dacs.org* **SECRETARY:** Bruce Preston • **TREASURER:** Bert Goff

#### **Directors**

#### *dacsboard@dacs.org*

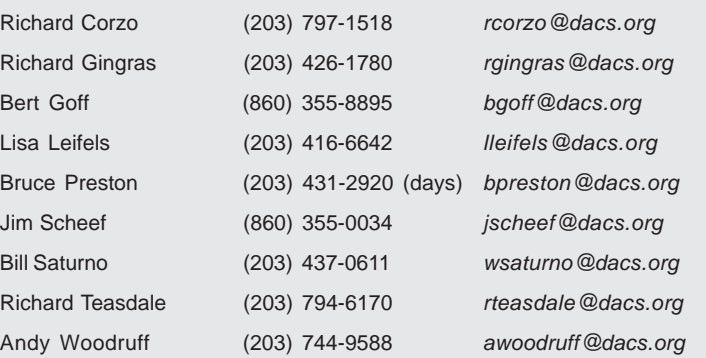

#### **Committees**

**NEWSLETTER:** Richard Teasdale: *dacseditor@dacs.org*, **PROGRAM:** *vpprograms@dacs.org* **WEB MASTERS**: Richard Corzo (*rcorzo@dacs.org*), (203) 797-1518 Annette van Ommeren (*avanommeren@dacs.org)*, (914) 232-0149 **PRESS RELEASES:** Richard Teasdale (*pr@dacs.org*) **APCUG LIAISON**: Bill Saturno (203) 437-0611  **MEMBERSHIP COORDINATOR:** Charles Bovaird:*aam@mags.net*  **RESOURCE CENTER:** (203) 748-4330 **• WEB SITE:** *http://www.dacs.org*

# **HelpLine**

Our former telephone HelpLine has been replaced by our web-based DACS Community Forum at http://forum.dacs.org. We have topic-specific forums where DACS members can post questions. Questions may be answered by SIG leaders or other DACS members. If none of the categories fit your question, just post it to the Ask DACS forum.

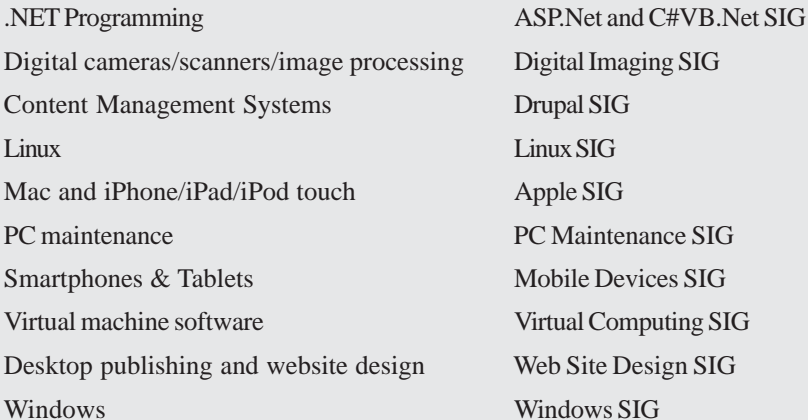

#### **Topic Forum**

Virtual Computing SIG

keting for DACS events, please contact me at PR@dacs.org . We need to seize this opportunity to entice more potential members to experience DACS.

• Do you want to start a Special Interest Group (SIG)? Would you be interested in learning more about a topic, but don't see a SIG for it? We could be utilizing our Resource Center much more, and there are many available time slots available. Please send a message to NewSIG@dacs.org .

*From mobile to desktop, we inform, enlighten, and educate.*

—*Dick Gingras*

# **Directors' Notes**

A meeting of your board of directors was held on Wednesday, August 6, 2014. Attending were Lisa Leifels, Richard Corzo, Bill Saturno, Bert Goff, Jim Scheef, Bruce Preston, Richard Teasdale. Guests were Charles Bovaird, Annette van Ommeren

The meeting was called to order at 7:05 PM. The minutes of the last meeting were accepted.

#### Treasurer's Report

*Note: To conserve space in the minutes, henceforth, only current activity is shown in minutes. The report distributed to the board includes year-to-date items that had no activity in the current month.*

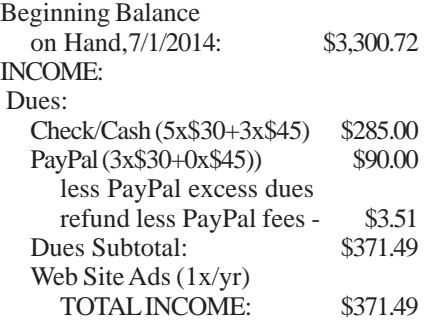

#### **EXPENSES**

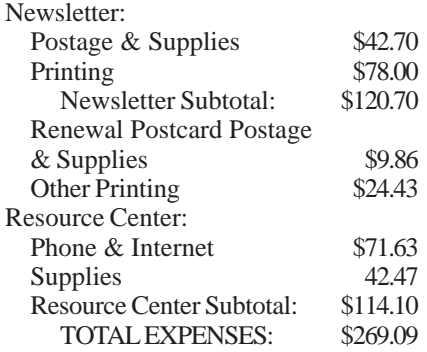

*Directors' Notes, Cont. on page 10*

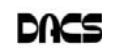

## **Meeting Review**

#### Protecting Yourself, Your Computer and Your Identity

*By Sean N. Henderson*

THE AUGUST 2014 presentation by Bob Gostischa was an eye-opening view into the world of computer and personal security. If you haven't been to a DACS meeting on this topic in a while, a lot has changed. "Bob G" brought everyone in attendance up-to-speed and clued us in to the state-of-the-art in his presentation: "Protecting Yourself, Your Computer and Your Identity."

There were two big takeaways from the presentation. One is that it's no longer possible to humanly detect infected Websites and emails. The sophistication of modern threats makes it hard to impossible for the user to visually identify such sites. His statistics on what types of sites are responsible for most of the malware distribution were a surprise - mostly legit Websites of all sizes and types of companies. So, it's now impossible to safely surf and shop the Web without modern virus protection.

The other takeaway is that the old style of virus prevention, using just patterns and virus signatures, is not going to work very well. Modern anti-virus programs should provide boot time scanning, boot sector scan, notification of updates to commonly used software, zero-day protection, and more. Bob's presentation was rich with details and examples of how computer threats are distributed and what the effects are. It was also a presentation that went beyond the machine and talked a bit about personal identity theft and actual home and auto theft. Note that Avast! is available for other types of devices, including Android devices. Another surprising statistic Bob shared was the 600%+ increase in recent years of infected smartphones.

One item that may be new to DACS members and the general public is crypto viruses. This is a type of malware that encrypts the data on your machine with a very high level of encryption - so high as to be practically unbreakable. The malware then notifies you that your data will be unlocked for a fee. This malware is also known as "ransomware." There is no fixing this and the only solution is to pay the ransom and hope that the data is actually returned. The way to mitigate this sort of attack is to make regular and frequent "image" backups of

your system. Bob notes that the device on which this backup exists must not normally be connected to the machine or Internet, and when the backup is being produced the machine must not be connected to the Internet.

Bob is a very likable presenter and obviously very knowledgeable, with a track record of maintaining his own system malware free for over 10 years. His presentation has been approved by AARP. Bob provides this presentation free of charge to any organization. While his expenses are paid by Avast Software, his presentation does mention and/or promote other software titles by other software manufacturers. Bob has over 20,000 interactions in the Avast! forums.

Bob's presentation was full of wise tips such as don't put your home address on your car's GPS, and don't do banking from more than one machine. Another strategy was to use different types of software protection to achieve "layered protection." The types of software recommended by Bob were anti-virus, antimalware, system cleaner, and system setup monitoring software.

Some DACS members may have had previous experience with Avast! software. The new version of this software includes a crowd-source virus detection element. While other software titles may also claim this feature, there are none that come even close to Avast!'s user base. Avast! has been making software for over 20 years. If you had changed from Avast! to another anti-virus title due to too many or ill-timed notifications, Bob says Avast! now has "game mode" which leaves the protection turned on, but disables notifications. This feature would be useful not just for those engaged in playing computer video games but also those working in audio-video production and other times when notifications would be unwelcome.

So what can someone do to prevent identify theft? Bob's suggestion was to regularly check your email address book for new and/or unknown entries. He mentions that sometimes the thief will insert their address into your address book prior to taking over your email account so that when you notify your address book of your new email address, the thief will also know.

Bob warned about conducting shopping or banking on public Wi-Fi without a virtual private network or VPN. Freely available VPN connections are often times slow, while paid VPN services offer reliable and faster connections.

Another suggestion was to not use apps and games provided within a social media site. If it is truly desired to use such software, visit the manufacturer's site and download the desktop/laptop version. Using the social media versions of apps and games gives the manufacturer access to your private information.

Someone can also recognize identity theft, Bob says, by noting if any charges to credit cards or claims to insurance include services or procedures for health conditions known NOT to exist. This can also include bill collector calls to the home for payment for such non-existing conditions.

Finally, Bob shared a shortened URL pointing to a Google Doc where attendees can get the exact online locations of the software described, along with how to download them and other tips and enhancements to the mentioned software. All the software discussed at the meeting is freely available. Included in the document located by the URL is a coupon for a 40% discount on the paid version of Avast!. Many other software titles, video links and tips are listed on that document as well.

Bob's blog is *http://bob3160. blogspot.com*.

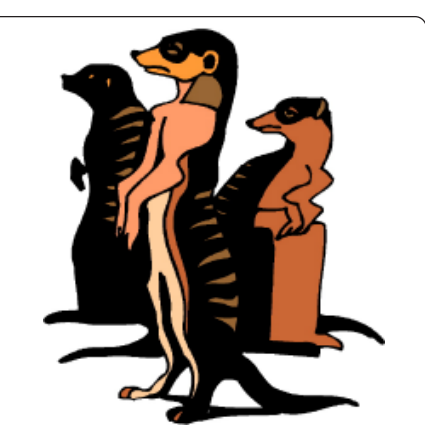

Do you have a burning computer question, but can't make it to the meeting, or just never seem to get your hand up in time? Email your inquiry to Jim Scheef, the answer guy, at *askdacs@dacs. org*, and your question will be taken up at Ask DACS at the next meeting.

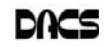

# **Meeting Preview**

#### Email and Social Engagement

 *by Lisa Leifels*

YOU`VE GOT MAI

BELIEVE IT OR NOT, social media<br>have been around since 1969, when<br>compuserve was a major internet have been around since 1969, when service provider, before the rapid rise of AOL in the mid-1990's. The first email

was sent back in 1971 and by the end of the 1980's the majority of typewriters were replaced by word processors and personal computers. Both social networking and email have changed substantially since their early days and we have watched the arrival of numerous social networking sites, such as Facebook, Twitter, LinkedIn, YouTube, Pinterest and Instagram, which grow in popularity.

Now that we have the added convenience of using smartphones and tablets, in addition to computers and laptops, many of us are spending an increasing amount of time using social media. If you own a small business or work at a non-profit, it's become more important than ever to leverage the use of email along with social media to get the word out about your marketing campaign. This presentation will reveal some simple but effective best practices for integrating email and social media strategies to help grow your business.

Perhaps you don't have a business to promote, but you're interested in learning the best way to navigate the various social media sites to get back in touch with long lost friends and relatives. If you have yet to jump on the social media bandwagon, this will be the perfect opportunity to learn the meaning behind the latest social media terminology. What is a hashtag anyway? Have you been wondering what you should post and when you should post it? What's the difference between Pinterest and Instagram? How do you create a collage in Instagram? Fortunately for us, Ellen Williams of Constant Contact will have the answers to these questions and many more at our September  $2<sup>nd</sup>$  general meeting, when she will be educating us on proper social media etiquette.

Ellen Williams is an educational marketing expert at Constant Contact and has 23 years of experience supporting small businesses in the New York and Southern Connecticut areas. Ellen is also the author of *It's About Time: Time Management Tips From the Software*

> *Revitalist,* and has contributed articles to Crain's New York Small Business, The New York Enterprise Report, and Success Magazine. It doesn't matter where you fall on the social media learning curve - just come with your questions, and Ellen will provide the answers.

DACS meetings are usually held at Danbury Hospital auditorium. (Go to *www.dacs.org* to find directions and parking

information). Doors open at 6:30 p.m. for registration and casual networking. Meetings start at 7:00 p.m. with a Q&A period (Ask DACS), followed by announcements and a short break. The featured presentation begins at 8:00 p.m. The meeting is scheduled to adjourn at 9:30 p.m.

DACS General Meetings are free and open to the public. Members and prior attendees are encouraged to extend invitations to anyone interested in this topic.

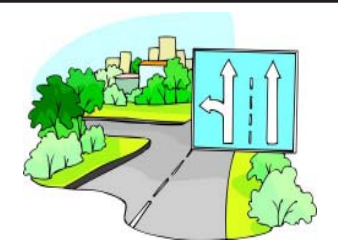

#### Did You Know?

The main entrance to Danbury Hospital at 24 Hospital Avenue is now reopened and the adjacent parking garage is open and available. This offers much more direct access to the auditorium for our General Meetings.

The old garage by the Main Entrance, known as the Blue Garage, has been expanded and renamed the Rizzo Garage. The driveway for the main entrance is at 24 Hospital Ave, but access to the "visitor self-parking" section of the Rizzo Garage is the next driveway further east along Hospital Ave (towards Broadview Middle School). My Garmin GPS shows this driveway with an address about 32 Hospital Ave (or set GPS to the intersection of Hospital Ave and Forest Ave or to N41° 24.400', W73° 26.665').

Once you park, proceed to the  $1<sup>st</sup>$  floor of the Rizzo Garage, go through the door to the Hospital (all is now inside), and continue to the reception desk. Just tell the security staff that you are attending the DACS meeting in the Auditorium and you will not need a badge. Continue walking about 100' to the major hallway and turn left. The Auditorium entrance will be on your left in about 100'.

*—Bert Goff*

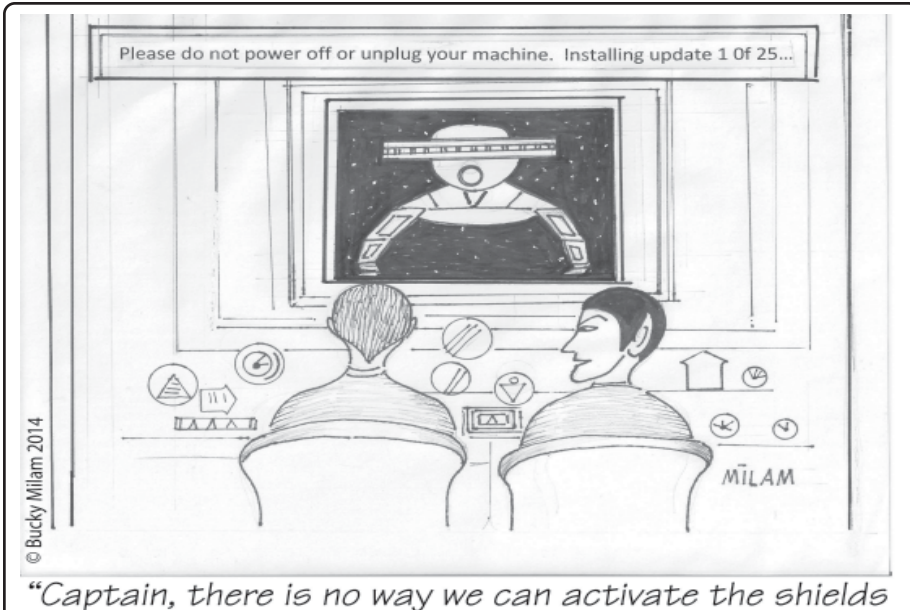

or phasers until Microsoft has finished uploading!"

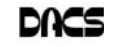

# **Special Interest Groups**

#### SIG NOTES: September 2014

**Apple.** Focuses on all aspects of the Mac and iPhone **Contact:** Dave Mawdsley, linuxsig@dacs.org operating systems.

**Contact:** Richard Corzo (*macsig@dacs.org*).

Meets 2nd Tuesday, 7 p.m. at DACS Resource Center. **Next Meeting:** Sep 9

**Digital Imaging.** All about digital cameras, retouching, and printing using various programs.

**Contact:** Ken Graff at 203 648-9747 *(thedigitalwiz@gmail.com)*. Meets last Wednesday, 7 p.m.at the DACS Resource Center. **Next Meeting:** Sep 24

**Drupal.** Covers all things on Drupal, the open source content management system (CMS).

**Contact:** Jim Scheef (*jscheef@dacs.org*).

Meets on the second Thursday at 7:00 p.m. at the DACS Resource Center, or go to the DACS Community Forum (*http://www.dacs.org/forum/*) within the Members only area. **Next meeting:** Look for future announcements.

**Jobs.** Networking and jobs search

**Contact:** Charles Bovaird, 203-792-7881 (*aam@ mags.net*). Go to DACS Community Forum (*http://forum.dacs.org for job listings*.

**Linux.** Helps in installing and maintaining the Linux operating system. Also of interest to Apple owners using OS X.

Meets 3rd Wednesday, 7:30 p.m. at the DACS Resource Center. **Next Meeting:** Sep 17

**Mobile Devices/Windows 8.** Focuses on smartphones, tablets, and e-readers of all makes and models.

**Contact:** Richard Corzo and Jim Scheef (*Mobilesig@dacs.org*) Meets 4<sup>th</sup> Thursday 7 p.m. at the DACS Resource Center **Next Meeting:** Sep 25

**PC Maintenance.** Review of PC hardware and OpSys maintenance and use.

**Contact:** Charles Bovaird, 203-792-7881 (*aam@ mags.net*). Go to DACS Community Forum (*http://forum.dacs.org*).

**Server.** Explores Back Office server and client applications, including Win NT Servers and MS Outlook. SIG is on hiatus and presently merged into the Drupal SIG.

**Contact:** Jim Scheef (*jscheef@telemarrksys.com*), or go to the DACS Community Forum: *http://www.dacs.org/forum/,* within the Members-only area

**Web Design and DTP**. Learn how to work with HTML, CSS, CMS Systems, WordPress, SEO and more.

**Contact:** Annette van Ommeren (*avo@annagraphics.com*). Meets 3rd Tuesday, 7-9 p.m. at the DACS Resource Center. **Next Meeting:** Sep 16

# **SIG News & Events**

**Apple.** In August we had a one-on-one session with a new Mac user to set up his recently acquired MacBook Air.

He had reported some trouble running Skype, so we took a look and found three copies of Skype on his machine, one on the Mac desktop and a Skype and Skype 2 in his Applications folder. We deleted the two extra copies and left one in the Applications folder. Then I explained how the dock worked, where the icons are shortcuts to applications (or folders on the far right). I showed him how to remove unneeded icons by dragging them to the desktop where they disappear in a puff of smoke, and how to add an icon by dragging an application from the Applications folder to the dock, being careful to stay to the left of the faint divider near the right side of the dock. His desktop icons were oddly sized and arranged, so I showed him how to right-click (Control + click) on the desktop and use Show View Options.

We also needed to set him up with an Apple ID, which he thought might be his Gmail address, but wasn't sure of the password. We went into System Preferences, available from the Apple menu or the dock, and went into the iCloud preference. He entered his Gmail address and clicked on the "Forgot Password?" link. Apple sent him an e-mail with a link to reset his password. After entering the new password, it gave him a message that he couldn't reuse a recently used password, which made him realize that he actually knew his password and didn't need to reset it. So he exited the password reset and went ahead and logged into the iCloud preference with his now discovered Apple ID and password.

The Mac App Store icon in the dock had a red "badge" with a 1, indicating there was some kind of software update, so he opened it and entered his Apple ID and password to validate his ownership of the iLife and iWork applications that come to every new Mac owner. Now he was able to receive the updates to those applications as well as to the Mac OS system itself.

#### –*Richard Corzo*

**Mobile Devices.** What is a Pebble Watch and why would anyone want one? This was the basic theme of the Mobile Devices SIG meeting in July. I presented my personal experiences after becoming a \$99 backer of the Pebble watch project on Kickstarter, the crowd funding website. To understand the Pebble, you should have some background. The developer's goal was to raise \$100,000 to take his prototype into initial production. In return for pledging \$99, I was promised an actual Pebble watch (the term smartwatch had yet to be coined). If they had failed to reach the goal, all the supporters would get their money back. When I made my pledge, they were at about \$800,000, so I felt pretty certain I would get a watch – someday. By the time the Kickstarter "campaign" ended, they had raised \$15 Million.

*SIG Notes, Cont. on page 11*

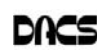

# **September 2014** Danbury Area Computer Society

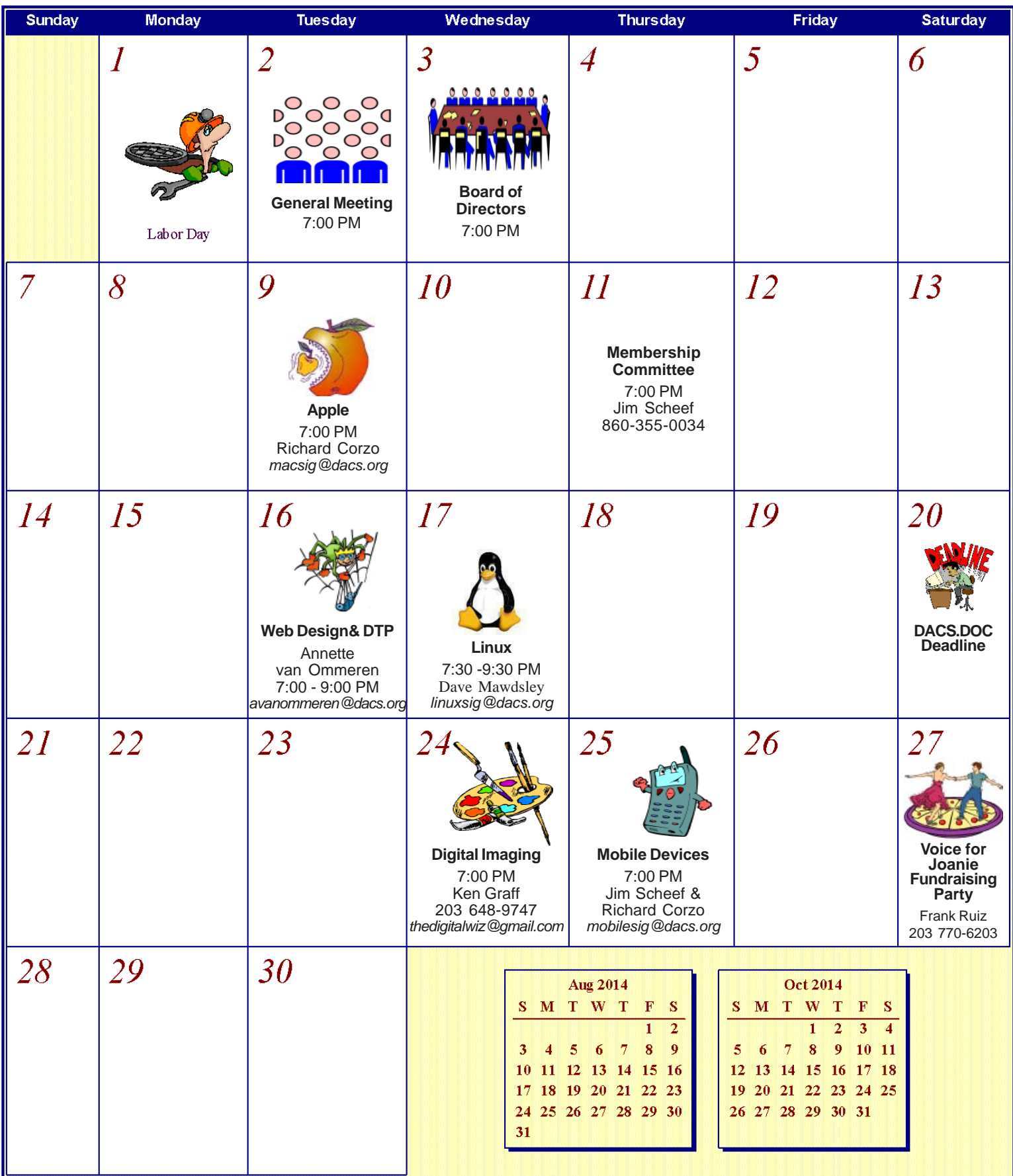

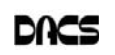

## **User Group News**

#### Attending HOPE X

*By Jim Scheef*

OPE X, OR THE TENTH *Hackers on Planet Earth* Conference (x.hope.net) was held July 18-20, 2014, at the Hotel Pennsylvania in New York

City. The conference is biennial and this was the second time I've attended. This year the theme was "dissent". If you believe that the right to dissent, our fundamental right to publically disagree with our government, and the civil liberties that

protect our right to dissent, are what make our country great, then you would fit right in at HOPE. Hope starts at 10am Friday and formal sessions run right up to midnight with three tracks at all times. For those with the stamina, informal talks continue well into the night. This repeats on Saturday with more sessions. The Sunday schedule ends shortly after 7pm. Conference registration was \$85 well in advance or \$150 at the door. There is no food service provided anywhere within the conference itself, but this is New York City so it's not hard to find a place to get something to eat, ranging from street food to the fanciest restaurants. HOPE is sponsored by the publishers of 2600, The Hacker Quarterly (2600.com).

Over the three days I had no trouble finding interesting talks in nearly every time slot. Occasionally there were more than one in the same time slot. Obviously you need to plan your time in advance. Fortunately the entire conference is recorded with video. The recordings are available on DVD or as streaming video. This year HOPE had a 10Gb (yes, 10 Gigabits) Internet connection with high speed Wi-Fi on all floors used by the conference, so bandwidth was never an issue.

The big events this year were the two back to back keynote sessions. The first was Daniel Ellsberg, the leaker of the "Pentagon papers" that proved that President Richard Nixon and his administration were lying about the war in Vietnam. He was in person at the session (tinyurl.com/ l4skens). The second keynoter was Edward Snowden and you know who he is. He appeared live from Russia via a Google Hangouts session (tinyurl.com/kvz2m58). [The links take you to the HOPE X channel on

YouTube.] Scheduled for one hour each, the Snowden session ran for two hours. Ellsberg provided some extremely interesting context to the entire Snowden "spy or

hero, criminal or whistleblower" debate. For instance, the politicians who call for Snowden to "return home and make his case in court". This is a totally bogus argument because in the trial, the reasons for "blowing the whistle" are not rel-

evant. In fact such testimony is not even allowed in court, because it is not relevant. The only relevant facts are, did the accused release the documents in question and were the documents classified. The fact that the documents prove our government is spying on U.S. citizens is not relevant. Edward Snowden has been effective as a leaker precisely because he is not in federal custody. If he were, he would have the same access to the press as Chelsea (nee, Bradley) Manning, which is to say zero.

Another key point from Ellsberg is that the number of documents is critical. One memo or email can be dismissed as a mistake or a crackpot and not the official policy of the government. When there are many, ideally hundreds or even thousands of documents, it is impossible to deny the truth. The last point I will relate concerns the "whistleblower or spy" debate. The documents released by both Ellsberg and Snowden are unquestionably the truth and how can it be a crime to tell the truth? Yet that is the position the government is in. The Director of National Intelligence, James Clapper, lied to Congress, yet somehow that is not a crime. If you listen to the first fifteen minutes of Daniel Ellsberg's talk, I guarantee you will want to listen to all of both sessions.

As thought provoking as those three hours were, there was more. Steve Rambam, a private investigator, is one of the few people who have spoken at all ten HOPE conferences over the last twenty years. His talk this year was "You've Lost Privacy, Now They're Taking Anonymity, or Whistleblowing Is Dead – Get Over It" (tinyurl.com/kmd5266). Steve then talks for two hours and scares you to death. Steve was actually arrested by the FBI at HOPE

several years ago. His description of that ordeal is chilling because it is more typical of the federal judicial system than you might imagine and can happen to anyone. In his talk Steve discusses the information that private companies like Facebook and Google amass about all of us. If you think you don't use Facebook or Google, think again. Any website that has a search tool, like dacs.org, links your computer to Google thru the Google API.

On the lighter side, there are still HOPE sessions about actual hacking. My favorite was "Rickrolling Your Neighbors with Google Chromecast" by Dan Petro (tinyurl.com/mwxa48u). This fun session covered how to take control of your neighbor's Chromecast and play an arbitrary YouTube video. This is amazingly close to the hacks in the movies where the hacker hero (or villain) types some stuff and suddenly all the TV screens in the area start to display some video of his choosing. Back to reality. Dan's hack uses a Raspberry Pi to exploit a flaw in the Chromecast device configuration to make a Chromecast drop the connection to the neighbor's Wi-Fi and then connect to a Wi-Fi that you control, so you can tell it to play the video of your choice, which brings us to the term "RickRolling". This prank is so lame that I must refer you to the Wikipedia article, wikipedia.org/wiki/Rickrolling. This talk was humorous and fun and shows some great (and 100% legal) hacking.

Other interesting sessions that I either attended or couldn't get to covered such things as two separate efforts at designing an easy to use encryption standard for email; how to work with (and remove) root kits; a city-wide peer-to-peer Wi-Fi network; and "G-Code: the Programming Language of Machining and 3-D Printers". The last was extremely well done. Lock picking (the old-fashioned kind with a brass key) is a big hacker favorite and every HOPE has both sessions on the topic and an area where you can learn how it's done and purchase your own set of picks. Many (maybe all) of the sessions are available on YouTube or other streaming sources, so look at the HOPE X website and then use your favorite search engine to find the video.

My other computer club, the MidAtlantic Retro Computing Hobbyists (MARCH), in Wall, NJ, has had a booth at the last three HOPE conferences, so I have friends to see at the conference. These guys are deep nerds of widely varying interests which always leads to fascinating dinner conversations. The next HOPE will be in 2016; let me know if you want to go.

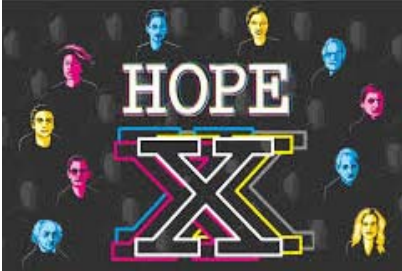

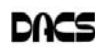

# **Ask DACS**

#### August 2014

*Moderated and reported by Jim Scheef*

WE WELCOME QUESTIONS FROM the floor at the start of our General<br>Meetings. The role of moderator is to try to guide the discussion to a likely<br>solution to the problem.In addition, members who are not able to attend the<br>Gene Meetings. The role of moderator is to try to guide the discussion to a likely General meeting may submit questions to *askdacs@dacs.org*. We will ask the question for you and post the reply in *dacs.doc* and on *dacs.org*. Please provide as much information as possible, since we can't probe during the session.

*Q – Richard Corzo asked the first question, which we had discussed prior to the meeting: What causes attachments sent by Windows users, mostly using Microsoft Outlook (the "real" Outlook that is included in most versions of Office), to arrive in my inbox transformed into something called "winmail.dat"? We have discussed this recurring problem many times with suggestions to not use Microsoft rich text format (RTF) and instead use HTML or plain text. The problem can appear to be intermittent in that attachments from the same sender will sometimes arrive correctly (for example as a Word document) and other times as winmail.dat. The sender swears that s/he has not changed a thing. This behavior can vary for the same email message between different email clients.*

A – We had two immediate solutions. The first was an add-on for Thunderbird called LookOut that decodes the winmail.dat file into the part(s) that make up the attachment(s). The second was an application that works by dropping the winmail.dat file onto the application window and the information is decoded. It turns out there are several of these. We could have "solved" this issue long ago if we had typed "winmail.dat" into Wikipedia. The problem is caused by something called TNEF. From Wikipedia:

Transport Neutral Encapsulation Format or TNEF is a proprietary email attachment format used by Microsoft Outlook and Microsoft Exchange Server. An attached file with TNEF encoding is most often named winmail.dat or win.dat, and has a MIME type of Application/MS-TNEF. The official (IANA) media type, however is *application/vnd.ms-tnef*.

I realize that description doesn't help much but I urge readers to peruse the Wikipedia article (wikipedia.org/wiki/ Winmail.dat) which includes details beyond the scope of this article. Most useful, however, are the lists of programs

that will decode a winmail.dat, or win.dat. Programs are available for Windows, Mac, iOS, Android, UNIX (command line), and several web-based services that require no installation. The Microsoft Knowledge base Article, "How e-mail message formats affect Internet e-mail messages in Outlook"(*support.microsoft. com/kb/290809*), includes instructions on how to configure Outlook so that TNEF will not be used. The KB article explains conditions that trigger Outlook to use TNEF, but after reading this section several times, I still do not understand it. The article then gives instructions specific to all versions of Outlook from 2003 and earlier up through 2013. All involve setting the default message format to HTML or text. Other articles have instructions to edit the Registry.

At the meeting we tried to send a test, which failed miserably due to a comedy of errors on my part. The message never arrived. While writing this, I had Dick Gingras send me a test email from Outlook 2010, formatted in RTF (to force TNEF) with an attached Microsoft Word document. He sent this to four email addresses. I was able to open the attachment using Windows 8 Mail, Yahoo web mail, Windows Live Mail 2011, and Outlook 2013 (of course). I also installed the newest version of Thunderbird and configured it for a couple of email accounts. Naturally the test message opens perfectly without any add-in. We will research this further, but I was unable to make an email that shows the dreaded winmail.dat.

*Q – I use the Dropbox cloud service for file storage and have had trouble with the service creating duplicate Excel files. After editing a file, I save it and close Excel. The next day there will be copy-1, copy-2, copy-3. Not all files are duplicated. Is anyone else experiencing this?*

A – The suggestion was to check to see if Excel was set to automatically save the file every few minutes. Autosave causing the problem emerged as the primary theory. A member asked if the original file and the copies have different time stamps. This was an excellent question. The files and the copies will all have the same date and time. The original question implies that the duplicates are not seen immediately. When Excel is closed only the original file is in the folder. The duplicates show up the next day. I found a thread on duplicate files in the Dropbox forums and the files were Excel. Coincidence? The person reporting the problem said s/he found over a thousand duplicate files that had accumulated over time. After listening to the discussion and doing some research, my theory is that there is a bug in Dropbox's synchronization software that gets tripped up when the timing of the autosave function in Excel is close to latency in the synchronization. It's time to call Dropbox support!

I cannot recall another month when the questions could not be resolved even in post-meeting research.

[**Disclaimer**: Ask DACS questions come from members by email or from the audience attending the general meeting. Answers are suggestions offered by meeting attendees and represent a consensus of those responding. DACS offers no warranty as to the correctness of the answers, and anyone following these suggestions or answers does so at their own risk. In other words, we could be totally wrong!]

### Membership has its Privileges!

Become a member and support DACS. Each member has access to the Community Forum, where they can post questions, the online newsletter in PDF form, group related news via email, SIG meetings, online forums, and any group-only related events, promotions, or activities. There is also an option to receive a mailed newsletter. For information on how to join DACS, *http://dacs.org/joining-dacs/*.

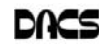

#### *Directors' Notes, Cont. from page 3*

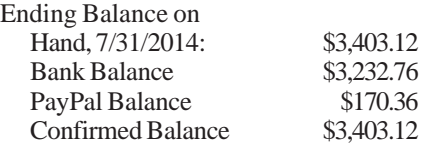

#### Announcements:

° We now have created a program committee consisting of Dick, Bruce, Lisa, and Andy. Anyone who wishes to participate may do so. Meetings are conducted via a Skype conference call.

Some topics considered by the committee:

a) "Smart Home" - integrated entertainment, environmental control, security etc. This would probably be presented by a vendor, we would ask for an 'industry level' overview rather than a focused sales pitch.

b) "Internet of Things" - Steve Posick - he is involved in the development of standards for interfaces etc. We would ask for a consumer overview rather than a developeroriented presentation.

° Lisa will survey committee members to find acceptable date and distribute time/date. She will wait upon Dick's return from vacation.

° Program Committee notes to be distributed to the board.

° Generic business cards are available to anyone who will at any time be evangelizing DACS. This includes Board and other active members.

° APCUG has started releasing the results of the annual Newsletter and Website contest. DACS.doc received 1st place. Website awards have not yet been announced as of 8/6.

#### Old Business

1. Discussion re: Suggestions for 25th year celebratory events and preparation. We found it unclear as to what Dick considers to be "Day 1" - incorporation? Bylaws, predecessor groups such as DOG? We need to know this to decide what to include. Bruce suggested preparing a "Timeline" showing industry dates such as various milestones in the industry (OS releases, major hardware and software product releases etc.) and DACS milestones. Bill suggested a commemorative DVD consisting of the newsletters going back as far as we have available. This may require some extensive scanning for pre-website newsletters.

- 2. We need to list all of DACS assets and replacement costs. Verify or reestablish. Charlie agreed to do it by mid-October.
- 3. Discussion of revenue producing options.

° "Amazon Smile" click-through program for non-profits, etc. - Bert Goff has filed forms with Amazon.

° Microsoft Matching Gifts program for non-profits - Bert needs more info from Dick.

4. We are a  $501(c)(3)$  non-profit organization and as such we can accept tax deductible contributions of cash or property. We do not need to have a formal form to give to those who make donations. We just need to acknowledge cash or material donations, and for material we do not need to include an evaluation.

- 5. Insurance premium investigation Bert, Jim and Charlie have reviewed, According to Jim's research including asking an agent handling another organization, we are paying minimum premium for the minimum coverage to the only underwriter offering coverage for our type of organization. If Dick knows of an alternate source we need him to identify it.
- 6. Discussion of newsletter advertizing rates: Bill Saturno believes that because of lower membership it would be a challenge to sell ads based upon membership counts. He has distributed notes to board focusing not upon 'how many', but rather 'who' we are reaching. To address this community which contains a qualified audience he proposed a single package of web, newsletter and pre-meeting slide show. We also suggested inclusion of counter-top signage at greeter's table (Andy did some great signage for the recent Danbury event,) which might include samples or promotional materials. There was a brief discussion of offering corporate membership rather than individual membership. We want to promote sponsorship rather than just offering just a plain ad. Annette pointed out that since the website looks different depending upon device (PC, tablet, phone, etc.) that offering prominent placement of a display ad will not work.
- 7. CiviCRM is now at current release level.
- 8. Jim still has a problem with CiviCRM cron jobs. Some jobs require Drupal user 0 (zero) but it is

not evident how to create such as user and what its properties must be. To get around this it might be best to just drop Drupal and go with WordPress. Jim will complete installation of CiviCRM on the WordPress site.

- 9. We do not have integrated registration process that would control visitors' access restricted areas of our site. It was agreed that this can't be done until the CiviCRM modules are functional complete.
- 10. Set up a "sandbox" on BlueHost consisting of CiviCRM/WordPress. Transfer a copy of the current CiviCRM/Drupal membership data to test with and determine how to integrate with dacs.org. Team: Jim, Andy.

#### New Business

1. Public Relations push

° Web site - share links with other sites including SCORE, Hackerspace, Candlewood Camera Club, area libraries, WestConn, John Patrick's website, other General Meeting presenters' websites, other user groups, etc. Bill suggests writing a form letter inviting such sites to cross link. Annette pointed out that it should be a personalized e-mail so that it isn't viewed as spam. Bill will compose.

° Press release mailing status - Did newspapers print our GM press releases? Radio? Bruce: Nothing in Ridgefield Press or Danbury News-Times. Charlie confirmed nothing in News-Times. Richard T. and Jim will ask various members to report observance of press releases in their local media. We want to concentrate on the weeklies. Press releases should be timed to be the issue prior to the General Meeting so instead of "For Immediate Release" it should be worded something like "For publication prior to <meeting date>.

° Social media sites? - MeetUp appears to be the best mechanism in use at present, we have 90+ followers.

° Charlie reports that in Danbury the printed DACS.DOCs are circulated to staff within the library and some extra copies are available for handout. The announcement (cover illustration poster) gets placed on board located by the exit to parking lot along with others, but is considerably more visible than the former location in the basement. Other libraries handle our materials differ-

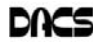

ently. 16 libraries within 25 miles get the material. Unknown is - Are we getting a return on investment? Charlie has occasionally had people say they saw it at the library. Charlie would like to find out from the libraries:

° Do they know that they are getting the newsletter?

° What do they do with it? e.g. put on the reference shelf?

° Is our monthly meeting poster place in view?

° What media would best server the library's patrons? - Newsletter, poster, link on their site to us?

2. Marketing and promotion ° Revision of pamphlet - add QR code, change of Treasurer information, delete Access and Drupal SIG, update directions to meeting location (hospital has opened garage and new main entrance etc. Include GPS address?) Changes will be provided to Annette.

° Design 6-month membership certificate - unassigned.

° Obtain quotes and arrange for printing - unassigned.

- 3. We discussed soliciting relevant area retailers to offer 6 month free DACS membership coupons with purchases over an agreed upon amount. In general if our understanding of this plan is correct, the board considers getting a retailer to pay us to offer a coupon may be a 'long shot'.
- 4. We discussed soliciting relevant area retailers to sponsor General Meeting by offering raffle items in exchange for recognition at the General Meeting, in both DACS.DOC and website. Suggested table-top sign with "drop in sleeve" where we could put appropriate announcement, i.e. "This presentation has been sponsored by XXXX" where we have premade slide in with appropriate artwork etc. ready to drop in.

5. Analyze Tuesday's GM

° Attendance (Sign-Ins): Members 22 Guests 3 and at least 1 who didn't sign in.

° Results from Meeting Evaluation tickets - Lisa will give slips to Dick for analysis.

° Determination of membership status (ref 8/3/14 email to Board members.) There appears to be a discontinuity as to the membership status as used by Charlie's MS Access database and that in the CiviCRM tables. A discussion followed as to

the determination as to when a membership actually starts when payment is 'early in the month' or 'later in the month' with consequent confusion as to when the membership ends. For example, from Charlie: Join Aug.15, 2014, membership start is Sept. 1st, expires Aug. 31, 2015. But if the join date is earlier, then it might start Aug. 1st 2014 and end July 31st 2015. Added to this is the 'grace period' If we drop them at 3 months and they rejoin at 5, he retains original membership start date and considers it to be a 'late payment'. If extended break in non-membership, then he resets the starting date. It was decided that that it needs to be documented and discussed by the membership committee with a definition that will work with both MS Access and CiviCRM to smooth the transition to CiviCRM.

7. Brief discussion of upcoming General Meetings

° September: Constant Contact, Preview: Lisa, Review: Richard Teasdale

° October: needs confirmation by presenter - Orienteering Preview: Bill Saturno, Review: Richard C will approach a member who hikes frequently.

° Fall back - Bruce has an 'in the can' presentation available on topic of codes, ciphers, encryption, secure communication, VPN, and use of a proxy server for security or anonymity. He needs to come up with a suitable 'catchy' title.

8. New SIG possibility: Previous presenter Anand needed to know the process for starting a "Cloud Computing" SIG. Richard has told him how to propose the creation of a SIG. Once he writes a proposal we will announce the proposal at a general meeting.

Adjourned: 9:25 PM

—*Bruce Preston*

#### *SIG Notes, Cont. from page 6*

This "success" changed the scope of the project by two or three orders of magnitude. Rather than producing a small quantity of first generation watches, they had to make millions, which meant refining the design to enable higher volume production techniques. How do I know this? They sent all the funders a newsletter every week or two keeping us apprised of progress and problems so we wouldn't get antsy and demand our money back. I settled into wait mode and just didn't worry about it. Eventually, I got my watch!

What I got is a rather clunky black plastic slab with four side buttons, black wrist band and a 1.26-inch, 144 x 168 pixel e-paper display with LED backlighting. I've always liked the idea of an e-paper display, as it uses very little power and is visible in direct sunlight. Battery life is claimed to be 5-7 days, but I don't use it enough to prove or disprove that claim. It comes with a magnetically attached USB charging cable. Initially, all it would do was tell time synchronized to the time on my cell phone. The buttons allowed you to turn it on and off and to change the watch face among six or seven choices. Once they got the production going, they turned to improving the software. Pebble has its own operating system. The Pebble cell phone app is available on both the Apple App Store and on Google Play. Now in its second or third version, the app pairs your phone with the Pebble. Then you access the Pebble App Store to update the phone's firmware, install apps and watch faces. The Pebble API allows third-party developers to write Pebble apps which are available from the Pebble Store.

My Pebble still doesn't do much in the way of life-changing functionality. What I have actually found useful in "real life" is the ability to display the caller ID information for incoming phone calls. With this enabled, I can totally silence the phone (not even vibrate) and then use the watch to screen calls. The Pebble sort of "tingles" on your wrist to notify you to look at the screen. Along with the caller ID, the watch buttons are set to either dismiss or answer the phone call. Pretty neat! Most of the other watch apps seem to be games and similar nonsense, but it's been a while since I checked the "Pebble Store".

Is it worth \$99? Apparently it is because the current plastic Pebble sells for \$150 in eight colors. The newer Pebble Steel is available in matte black or brushed stainless for \$249. These prices come from the Pebble website (*getpebble.com*). I have also seen it at Best Buy, so it is in at least one store. I wore it at the HOPE X Conference, where it was passé.

–*Jim Scheef*

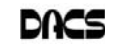

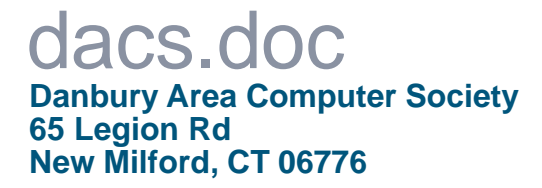

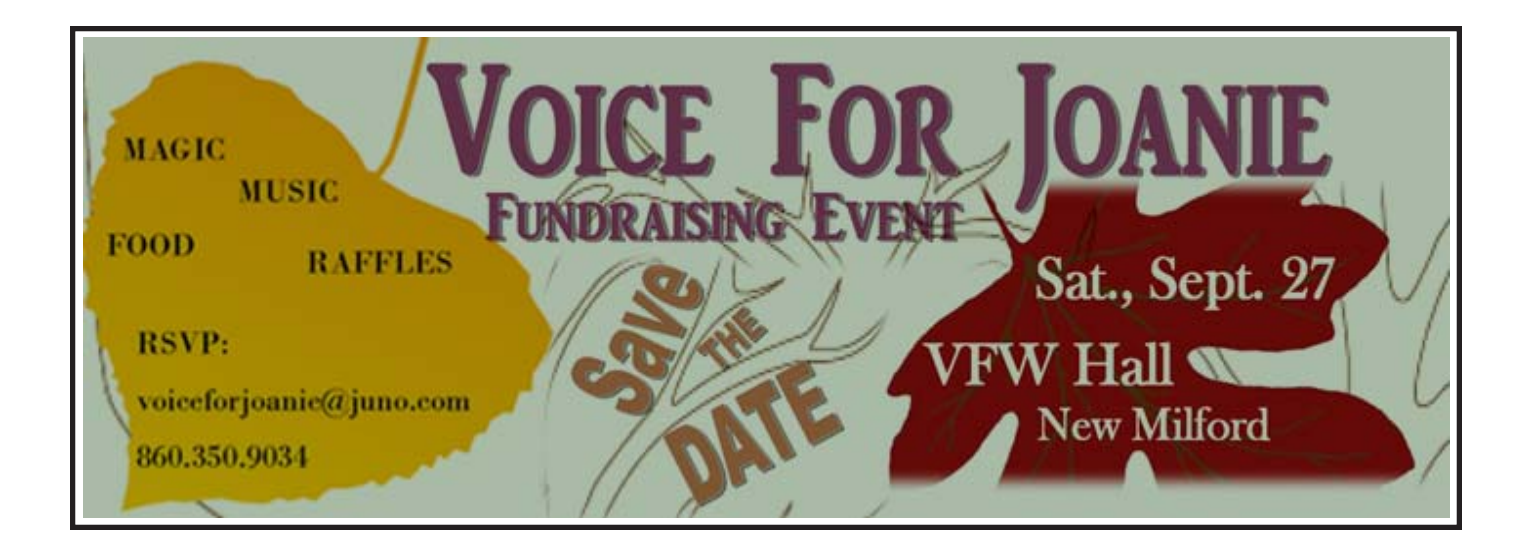

# **Future Events:**

September Ellen Williams Constant Contact

# **October**

Steve Posick The Control of Media & Devices in an Internet of Things

# November

Bruce Preston Secure Digital Computing

December TBD